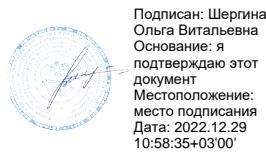

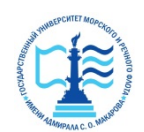

**Федеральное агентство морского и речного транспорта ФГБОУ ВО «ГУМРФ имени адмирала С.О. Макарова» Котласский филиал Федерального государственного бюджетного образовательного учреждения высшего образования «Государственный университет морского и речного флота имени адмирала С.О. Макарова» Котласский филиал ФГБОУ ВО «ГУМРФ имени адмирала С.О. Макарова»**

**Кафедра естественнонаучных и технических дисциплин**

## **УТВЕРЖДАЮ**

Директор О.В. Шергина «16» июня 2022 г. **VELOZ A** 

## **РАБОЧАЯ ПРОГРАММА**

## дисциплины **Компьютерные технологии**

Направление подготовки: *13.03.02 Электроэнергетика и электротехника*

Профиль: *Электропривод и автоматика*

Уровень высшего образования: *бакалавриат*

Форма обучения: *заочная*

Котлас 2022

#### 1. Перечень планируемых результатов обучения по дисциплине, соотнесенных с планируемыми результатами освоения образовательной программы: 13.03.02 Электроэнергетика и электротехника

В результате освоения ОПОП бакалавриата обучающийся должен овладеть следующими результатами обучения по дисциплине:

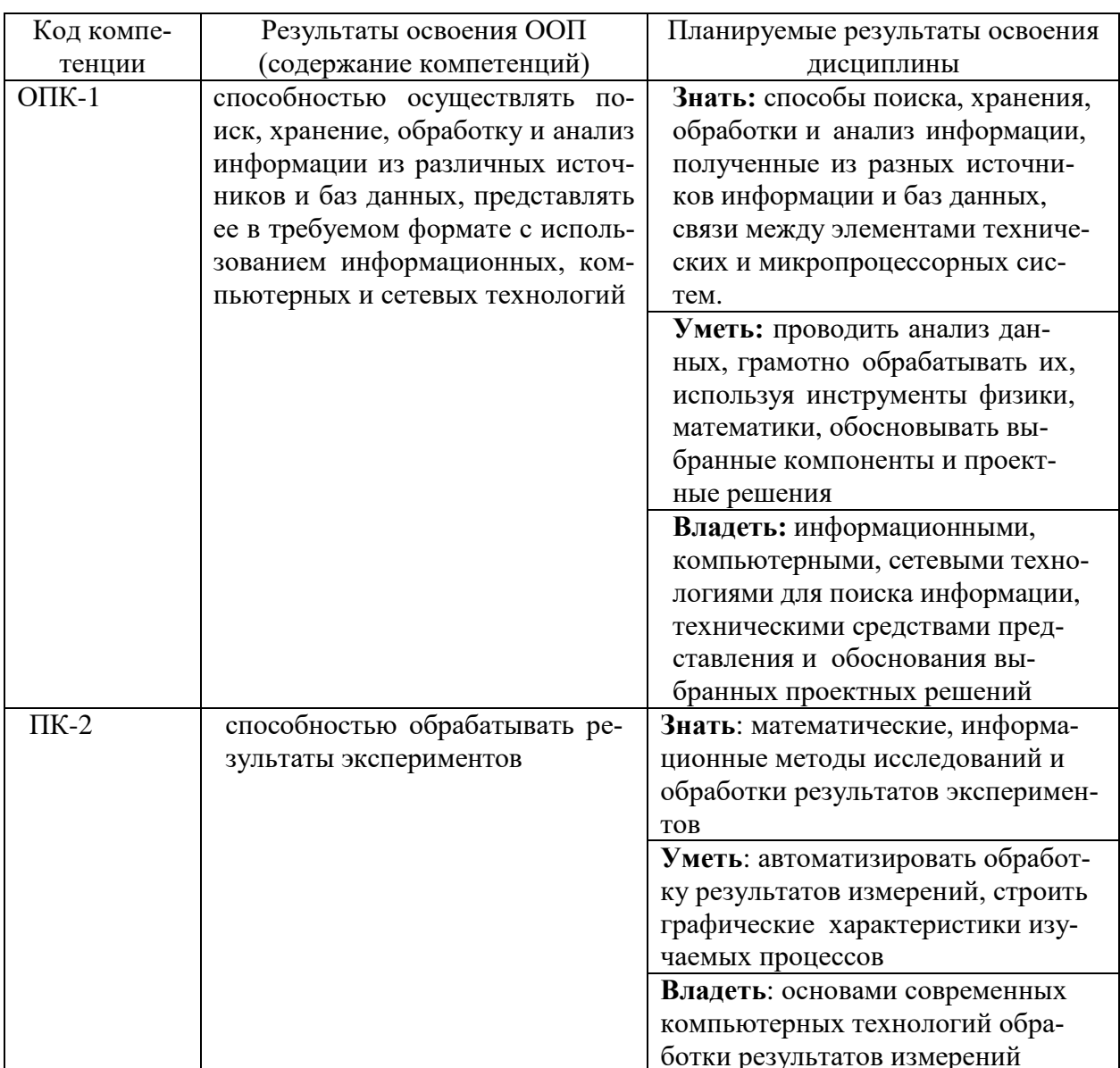

## 2. Место дисциплины в структуре образовательной программы

Дисциплина «Компьютерные технологии» относится к блоку 1 вариативной части основной профессиональной образовательной программы и изучается на 2 курсе по заочной форме обучения.

Содержание дисциплины базируется на фундаментальных дисциплинах математического и естественнонаучного цикла и, прежде всего, на Математике и Информатике.

Знания, умения и навыки, полученные студентами при изучении

дисциплины, будут использованы в процессе освоения специальных дисциплин основной образовательной программы, при курсовом и дипломном проектировании, а также в практической профессиональной деятельности.

Для успешного освоения дисциплины «Компьютерные технологии» студент должен изучить курсы: «Математика», «Информатика».

Дисциплина «Компьютерные технологии» необходима в качестве предшествующей для дисциплин: «Компьютерная и микропроцессорная техника в электроприводе», «Информационные технологии управления эксплуатацией», «Электрические и компьютерные измерения».

#### **3. Объем дисциплины в зачетных единицах и виды учебных занятий**

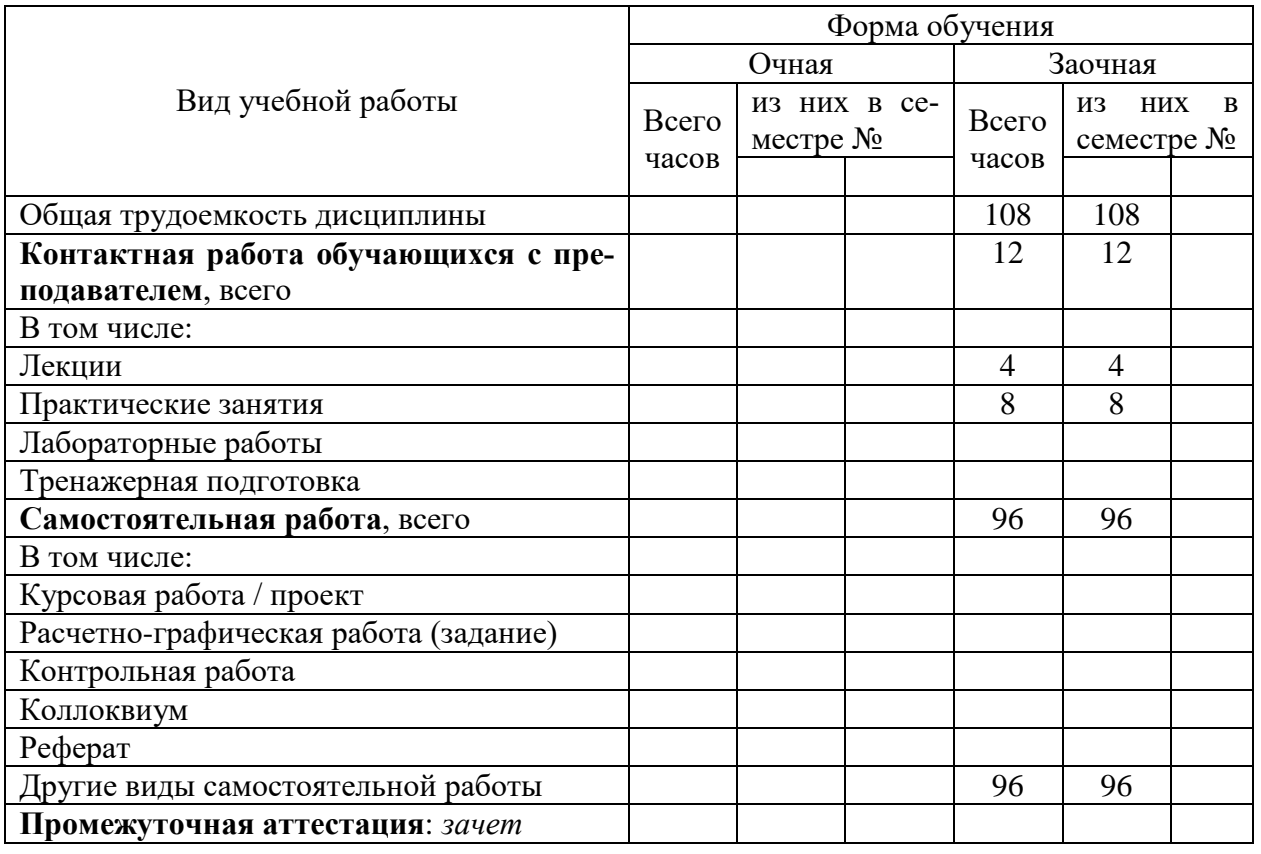

Общая трудоемкость дисциплины составляет *3* з.е., *108* час.

**4. Содержание дисциплины, структурированное по темам (разделам) с указанием отведенного на них количества академических часов и видов учебных занятий**

## **4.1. Содержание разделов (тем) дисциплины**

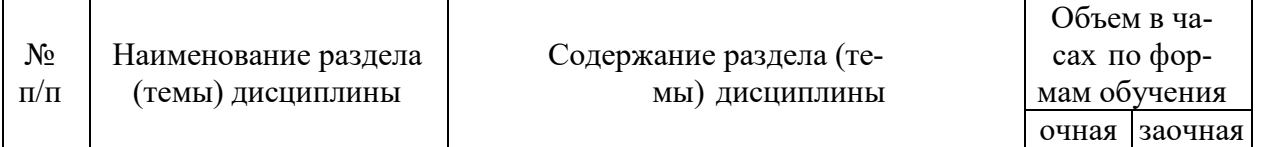

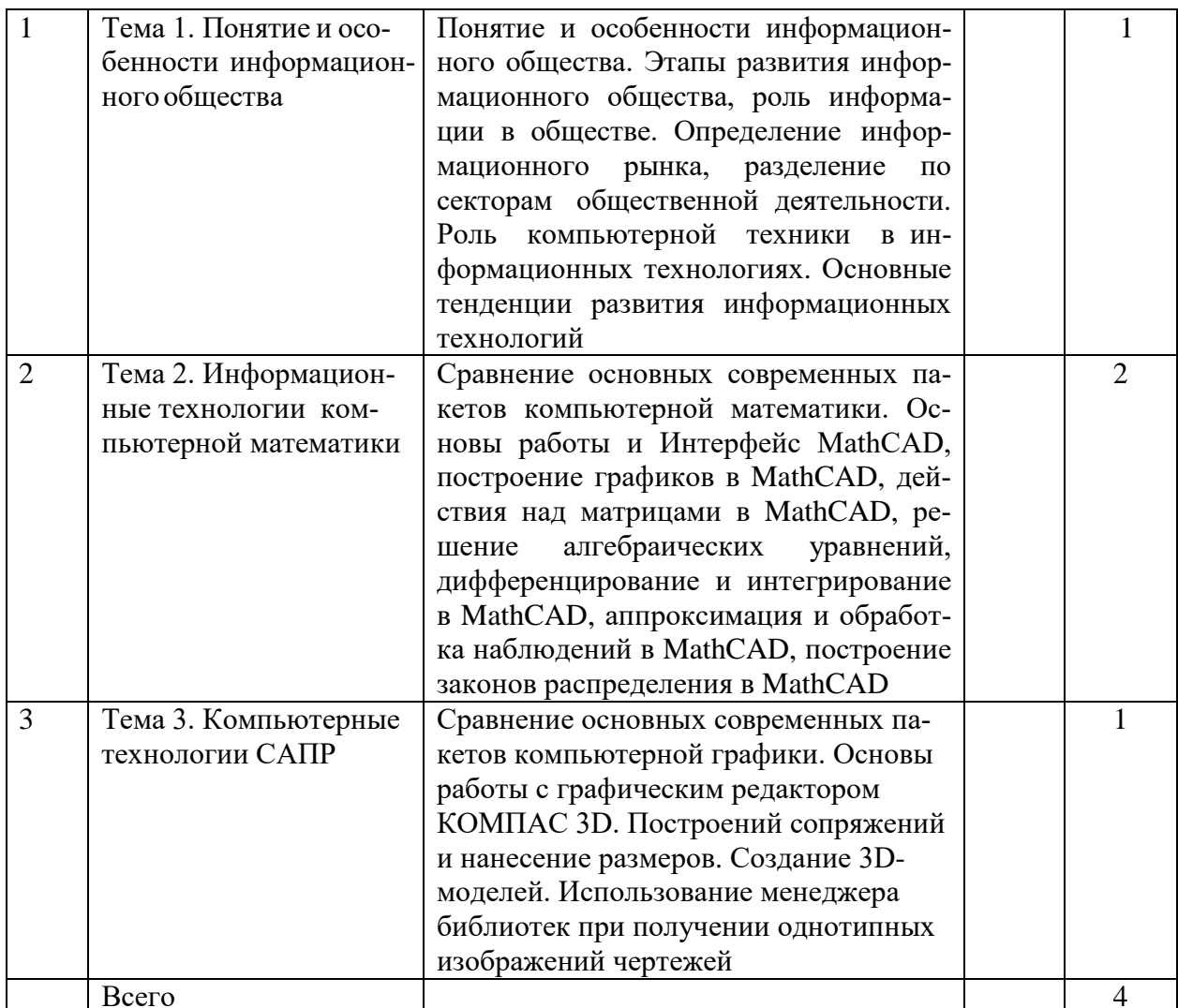

## 4.2. Лабораторные работы

Не предусмотрены учебным планом

## 4.3. Практические занятия

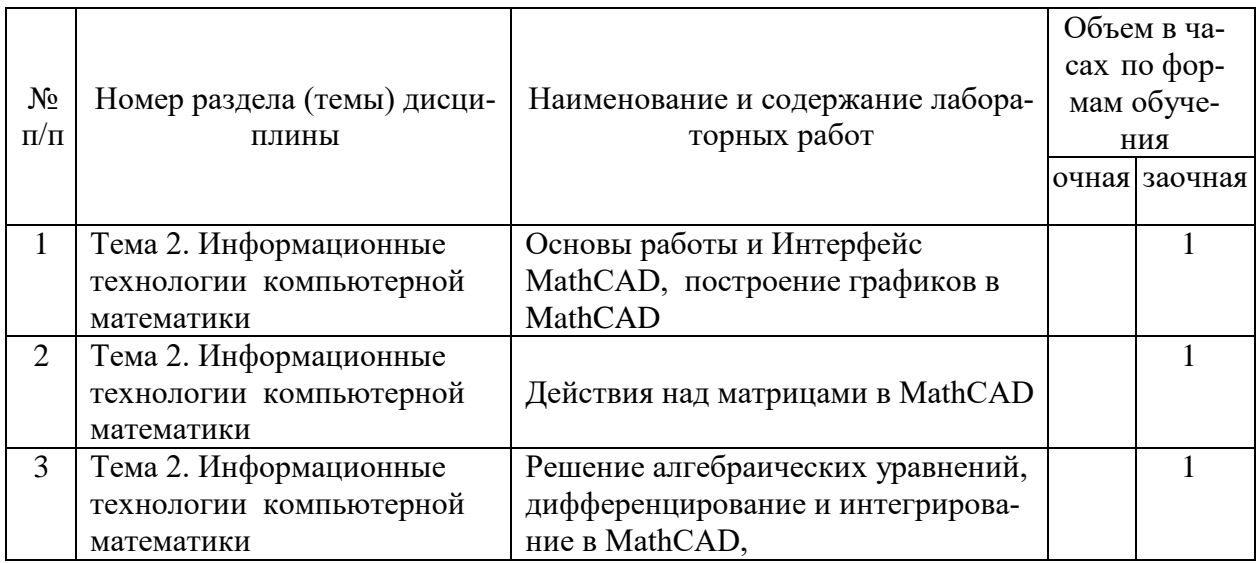

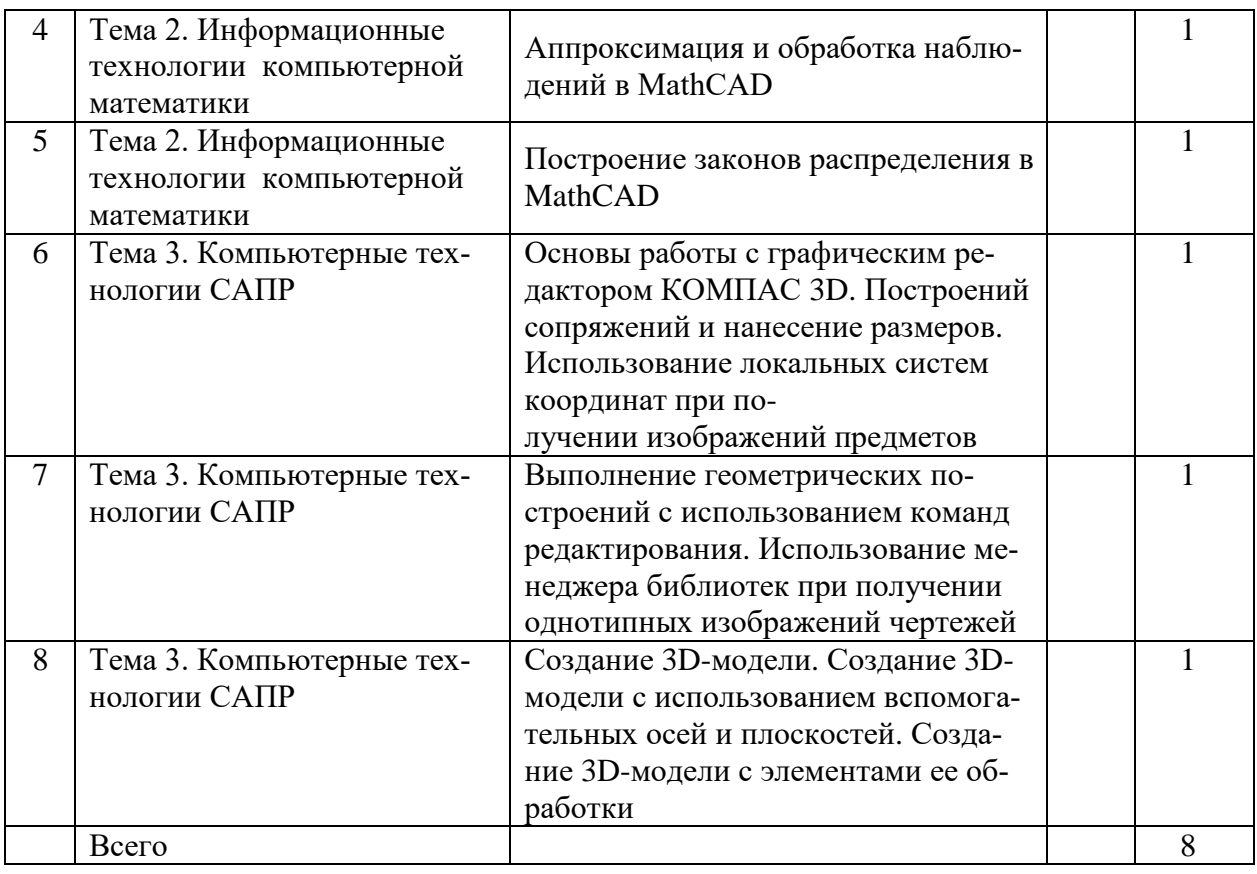

## **5. Перечень учебно-методического обеспечения самостоятельной работы обучающихся по дисциплине**

## **5.1. Самостоятельная работа**

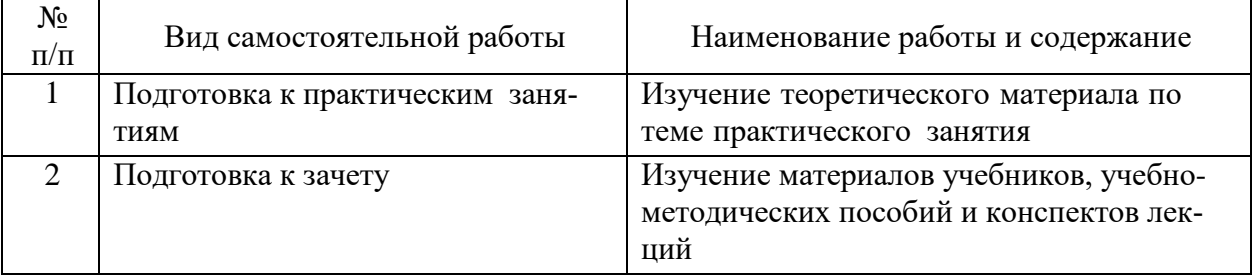

## **5.2. Учебно-методическое обеспечение самостоятельной работы**

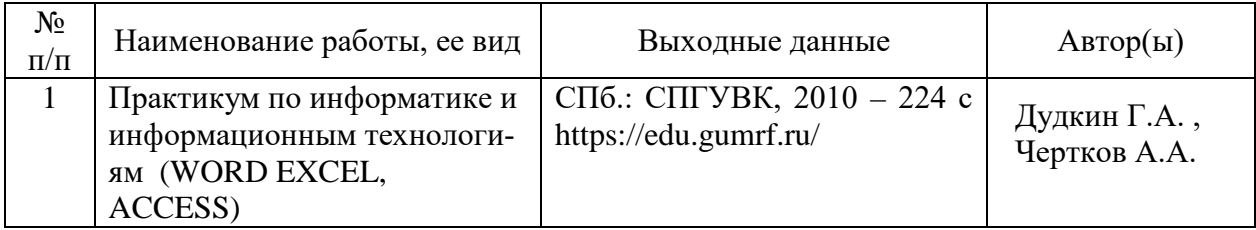

#### **6. Фонд оценочных средств для проведения промежуточной аттестации обучающихся по дисциплине**

Приведен в обязательном приложении к рабочей программе

#### **7. Перечень основной и дополнительной учебной литературы, необходимой для освоения дисциплины**

#### **а) основная литература:**

1. Современные компьютерные технологии [Электронный ресурс] : учебное пособие / Р.Г. Хисматов [и др.]. — Электрон. текстовые данные. — Казань: Казанский национальный исследовательский технологический университет, 2014. — 83 c. — 978-5-7882-1559-4. — Режим доступа: <http://www.iprbookshop.ru/62279.html>

2. Практикум по информатике и информационным технологиям (WORD EXCEL, ACCESS) Дудкин Г.А. , Чертков А.А. СПб.: СПГУВК, 2010 – 224 с https://edu.gumrf.ru/

#### **б) дополнительная**:

1. Компьютерные технологии при проектировании и эксплуатации технологического оборудования [Электронный ресурс] : учебное пособие / Г.В. Алексеев [и др.]. — Электрон. текстовые данные. — Саратов: Вузовское образование, 2017. — 171 c. — 978-5-4487-0004-0. — Режим доступа: <http://www.iprbookshop.ru/65620.html>

2. Математика и информатика [Электронный ресурс] : материалы Международной конференции (Москва, 14 - 18 марта 2016 г.) / И.Н. Балаба [и др.]. — Электрон. текстовые данные. — М. : Московский педагогический государственный университет, 2016. — 152 c. — 978-5-4263- 0316-4. — Режим доступа: <http://www.iprbookshop.ru/70130.html>

3. Математика и информатика. Решение логико-познавательных задач [Электронный ресурс] : учебное пособие для студентов вузов / Н.В. Задохина. — Электрон. текстовые данные. — М. : ЮНИТИ-ДАНА, 2015. — 127 c. — 978-5-238-02661-9. — Режим доступа: <http://www.iprbookshop.ru/34474.html>

4. Информатика и математика [Электронный ресурс] : учебное пособие для студентов вузов, обучающихся по специальности «Юриспруденция» (030501) / А.М. Попов, В.Н. Сотников, Е.И. Нагаева. — Электрон. текстовые данные. — М. : ЮНИТИ-ДАНА, 2017. — 302 c. — 978-5-238-01396-1. — Режим доступа:

<http://www.iprbookshop.ru/71195.html>

**8. Перечень ресурсов информационно-телекоммуникационной сети «Интернет», необходимых для освоения дисциплины**

| No<br>$\Pi/\Pi$ | Наименование информационного ре-<br>cypca | Ссылка на информационный ресурс         |
|-----------------|-------------------------------------------|-----------------------------------------|
|                 | MathCAD                                   | https://www.ptc.com/en/products/mathcad |
|                 | «АСКОН - Системы проектирования»          | http://kompas.ru/                       |

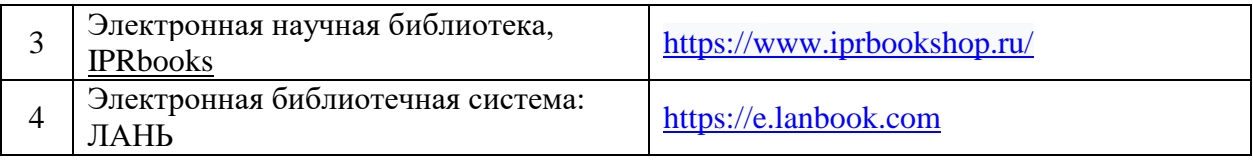

#### **9. Описание материально-технической базы и перечень информационных технологий, используемых при осуществлении образовательного процесса по дисциплине**

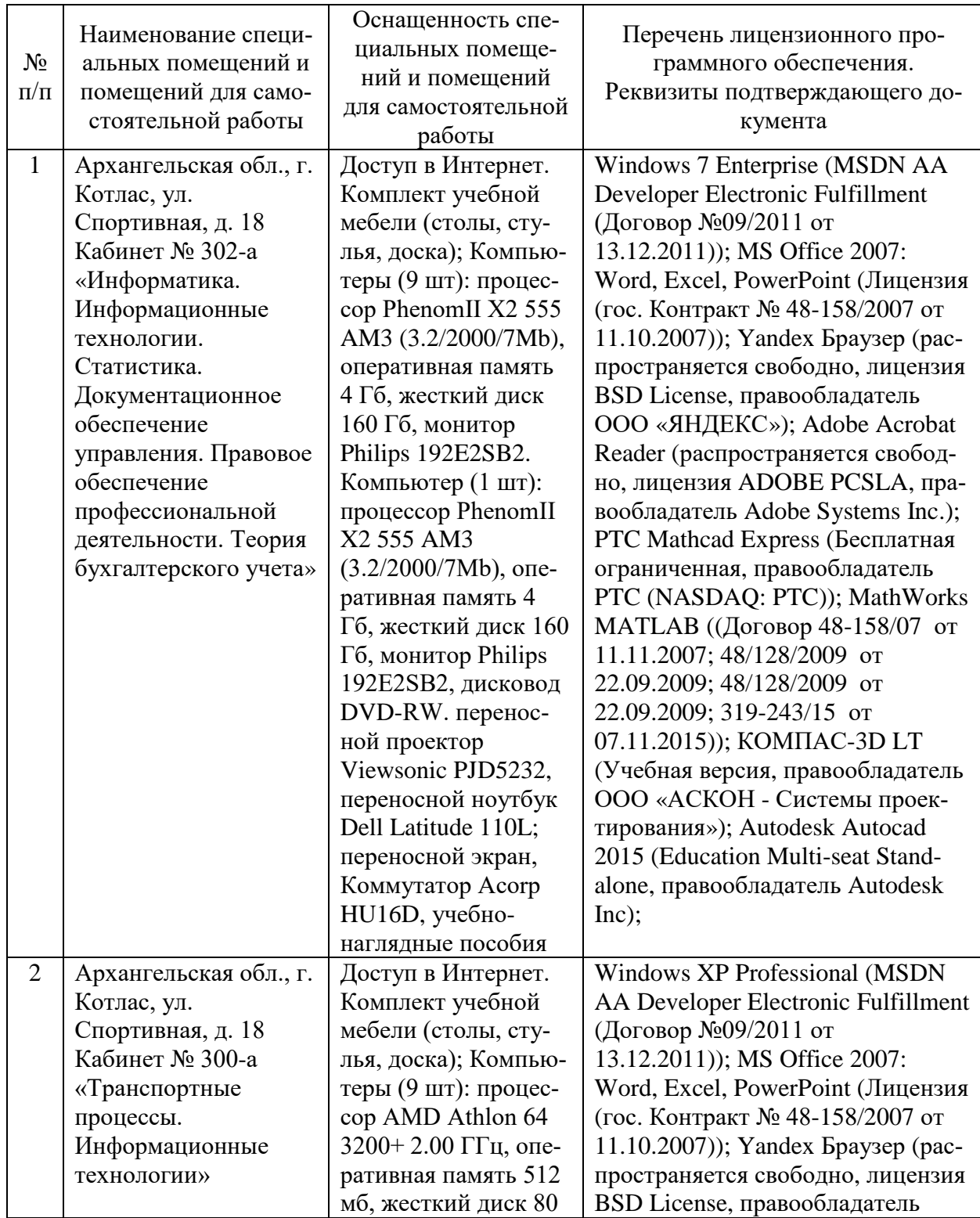

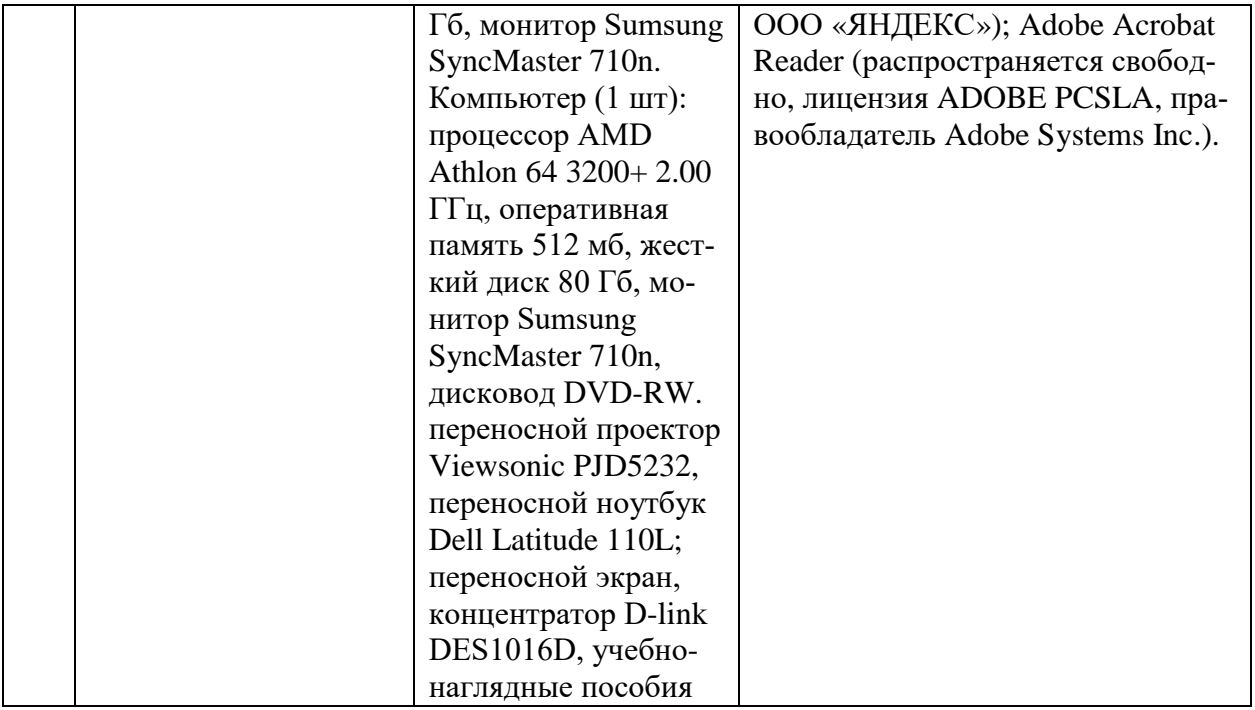

#### **10. Методические указания для обучающихся по освоению дисциплины**

#### **10.1. Рекомендации по освоению лекционного материала, подготовке к лекциям**

Лекции являются одним из основных видов учебных занятий в высшем учебном заведении. В ходе лекционного курса проводится изложение современных научных материалов в систематизированном виде, а также разъяснение наиболее трудных вопросов учебной дисциплины.

При изучении дисциплины следует помнить, что лекционные занятия являются направляющими в большом объеме научного материала. Большую часть знаний студент должен набирать самостоятельно из учебников и научной литературы.

В тетради для конспектирования лекций должны быть поля, где по ходу конспектирования делаются необходимые пометки. В конспектах рекомендуется применять сокращения слов, что ускоряет запись. Вопросы, возникшие в ходе лекций, рекомендуется делать на полях и после окончания лекции обратиться за разъяснениями к преподавателю.

Необходимо активно работать с конспектом лекции: после окончания лекции рекомендуется перечитать свои записи, внести поправки и дополнения на полях. Конспекты лекций рекомендуется использовать при подготовке к практическим занятиям, экзамену, контрольным тестам при выполнении самостоятельных заданий.

#### **10.2. Рекомендации по подготовке к практическим занятиям**

Для подготовки к практическим занятиям обучающемуся необходимо

заранее ознакомиться с перечнем вопросов, которые будут рассмотрены на занятии, а также со списком основной и дополнительной литературы. Необходимо помнить, что правильная полная подготовка к занятию подразумевает прочтение не только лекционного материала, но и учебной литературы. Необходимо прочитать соответствующие разделы из основной и дополнительной литературы, рекомендованной преподавателем, понять и усвоить материал.

При подготовке к занятию не нужно заучивать учебный материал. Необходимо попытаться самостоятельно найти новые данные по теме занятия в научных и научно-популярных периодических изданиях и на авторитетных сайтах. На практических занятиях следует выяснять у преподавателя ответы на интересующие или затруднительные вопросы, высказывать и аргументировать свое мнение.

#### **10.3. Рекомендации по организации самостоятельной работы**

Самостоятельная работа включает изучение учебно-методической литературы, поиск информации в сети Интернет, подготовку к практическим занятиям, тестированию и зачету.

При подготовке к практическим занятиям необходимо ознакомиться с литературой, рекомендованной преподавателем, и конспектом лекций. Необходимо разобраться в основных понятиях. Записать возникшие вопросы и найти ответы на них на занятиях, либо разобрать их с преподавателем.

Подготовку к зачету необходимо начинать заранее. Следует проанализировать научный и методический материал учебников, учебнометодических пособий, конспекты лекций. Знать формулировки терминов и уметь их четко воспроизводить. Ответы на вопросы из примерного перечня вопросов для подготовки к экзамену лучше обдумать заранее. Ответы построить в четкой и лаконичной форме.

Составитель: к.т.н. Куликов С.А.

Зав. кафедрой: к.т.н., к.с/х.н., доцент Шергина О.В.

Рабочая программа рассмотрена на заседании кафедры *естественнонаучных и технических дисциплин* и утверждена на 2022/2023 учебный год Протокол № 09 от «16» июня 2022 г.

Зав. кафедрой:  $\frac{\int \rho \ell \ell \sqrt{P}}{P}$  / Шергина О.В./

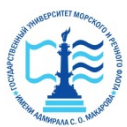

#### **Федеральное агентство морского и речного транспорта ФГБОУ ВО «ГУМРФ имени адмирала С.О. Макарова» Котласский филиал Федерального государственного бюджетного образовательного учреждения высшего образования «Государственный университет морского и речного флота имени адмирала С.О. Макарова» Котласский филиал ФГБОУ ВО «ГУМРФ имени адмирала С.О. Макарова»**

**Кафедра естественнонаучных и технических дисциплин**

#### **ФОНД ОЦЕНОЧНЫХ СРЕДСТВ** по дисциплине **Компьютерные технологии** (Приложение к рабочей программе дисциплины)

Направление подготовки: *13.03.02 Электроэнергетика и электротехника*

Профиль: *Электропривод и автоматика*

Уровень высшего образования: *бакалавриат*

Котлас 2022

#### 1. Перечень компетенций и этапы их формирования в процессе освоения дисциплины

Рабочей программой дисциплины Компьютерные технологии предусмотрено формирование следующих компетенций:

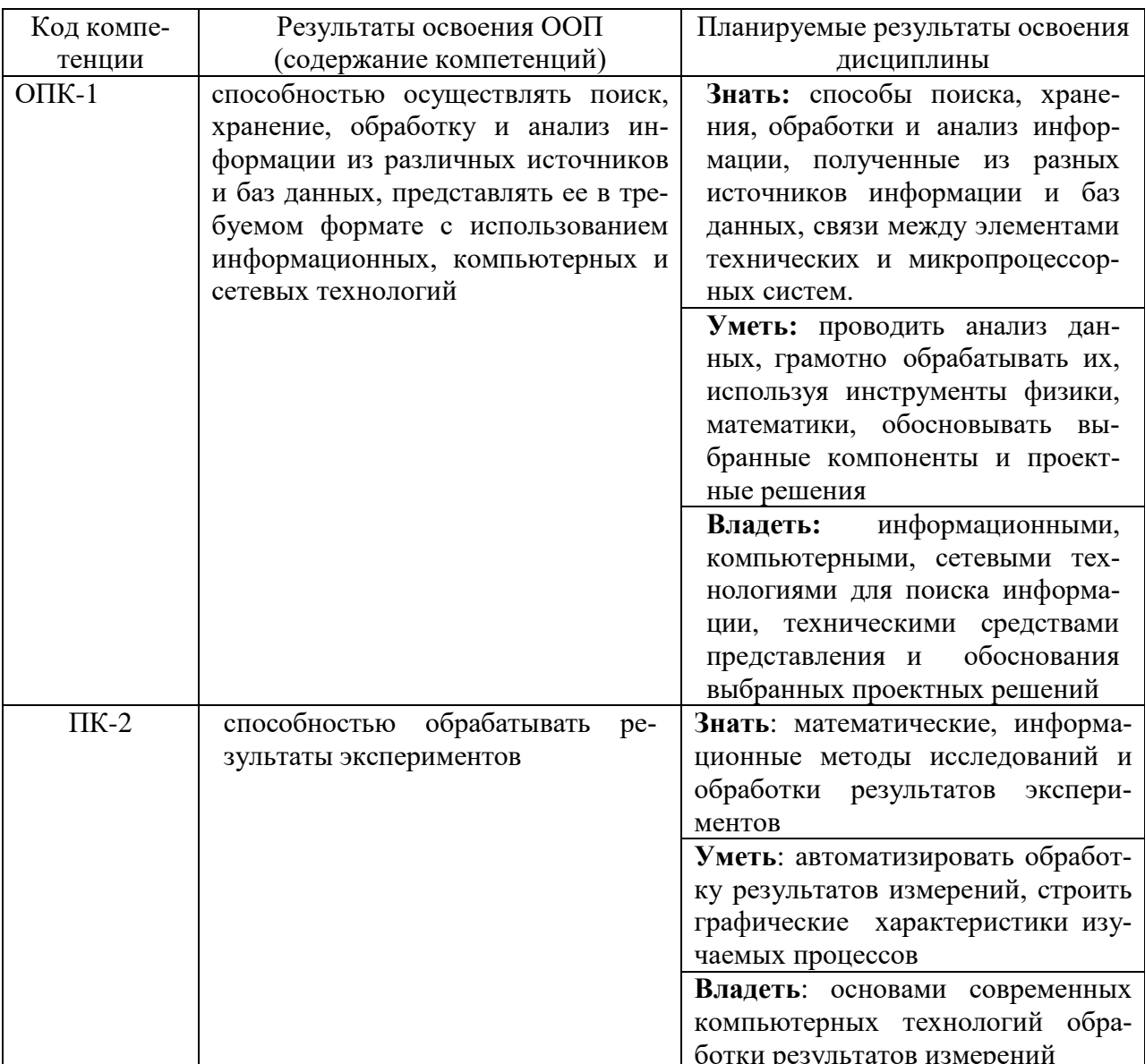

## 2. Паспорт фонда оценочных средств для проведения текущей и промежуточной аттестации обучающихся

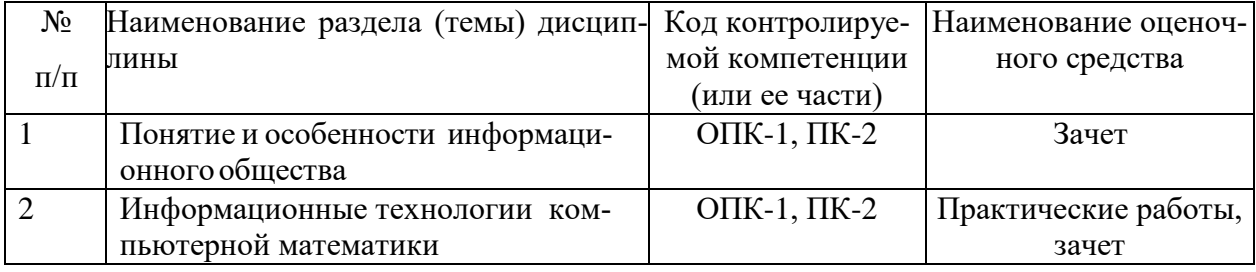

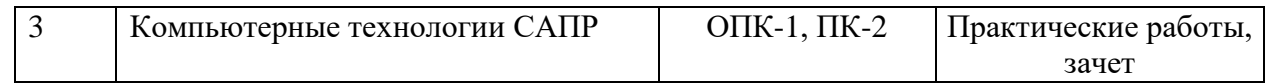

# 3. Критерии оценивания результата обучения по дисциплине и

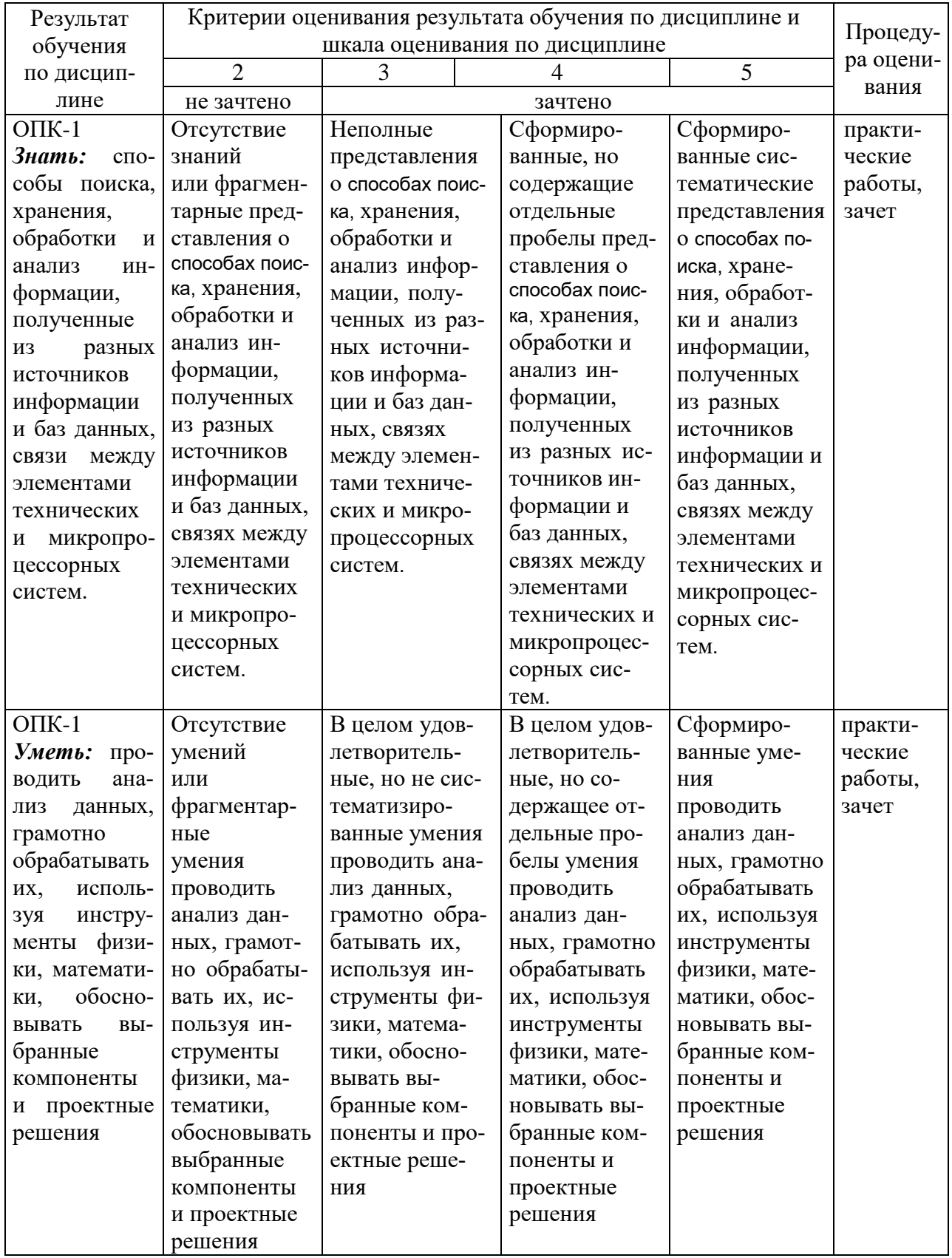

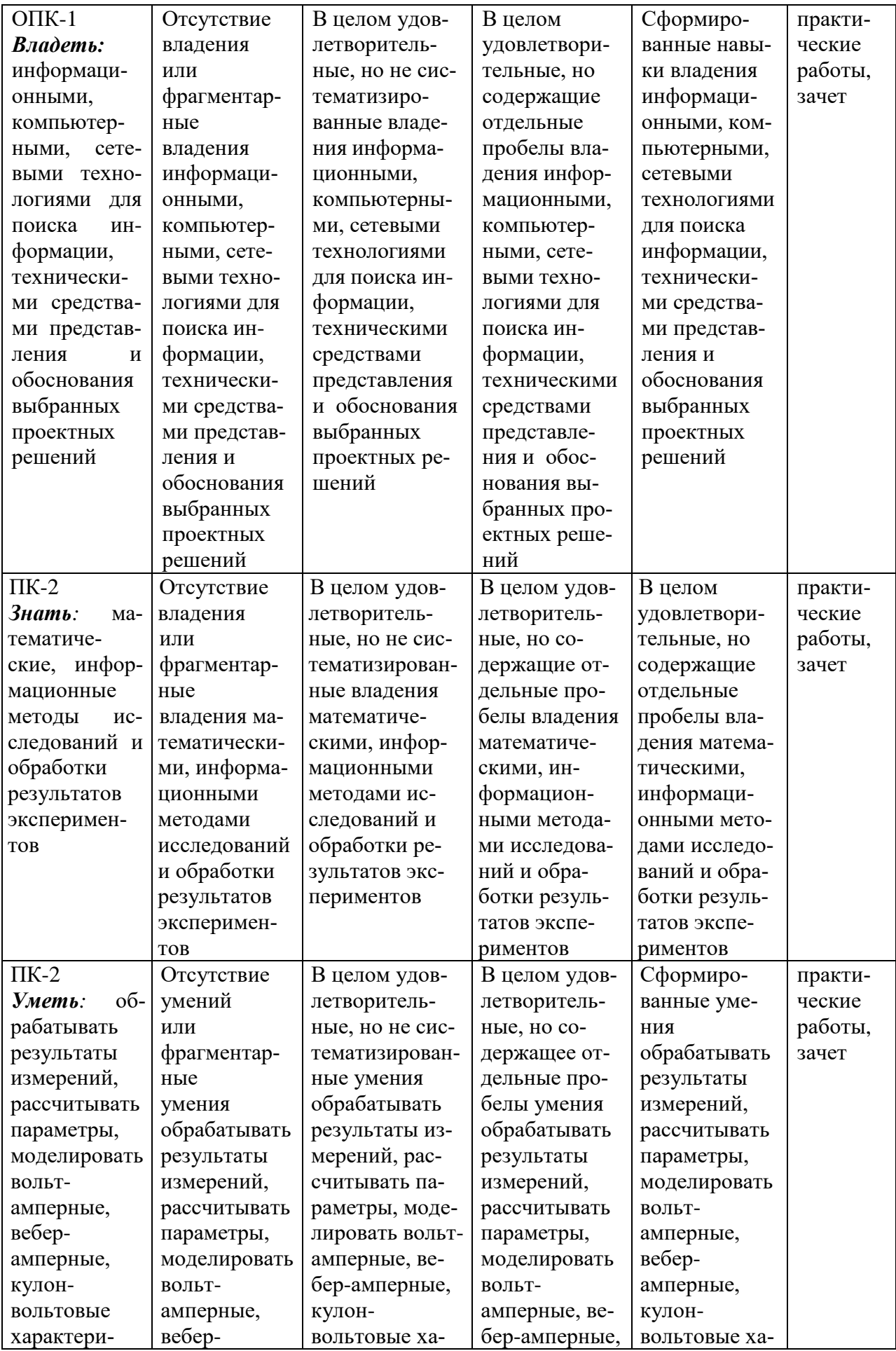

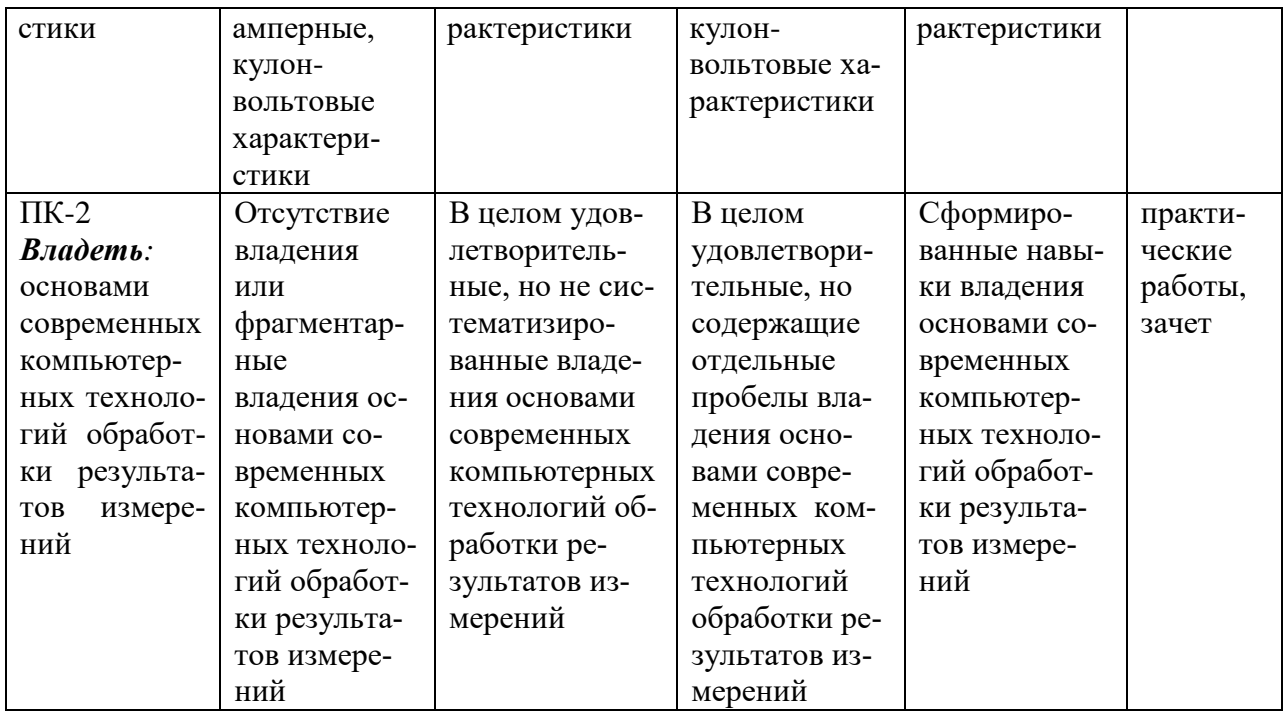

#### ФОНД ОЦЕНОЧНЫХ СРЕДСТВ ДЛЯ ПРОВЕДЕНИЯ ТЕКУЩЕГО КОНТРОЛЯ

#### 1. Вид текущего контроля - практические работы по темам:

- Информационные технологии компьютерной математики Тема 2
- Тема 3 Компьютерные технологии САПР

Практические работы представлены в методических указаниях к практическим занятиям по дисциплине «Компьютерные технологии» для направления подготовки 13.03.02. «Электроэнергетика и электротехника» -Лабораторный практикум по КОМПАС -3D; Лабораторный практикум по MathCAD (http://www.edu.kfgumrf.ru.)

#### Критерии оценивания выполнения практических работ:

- работа выполнена без ошибок;
- полнота и правильность ответа;
- степень осознанности, понимания изученного;
- языковое оформление ответа

#### Показатели и шкала оценивания:

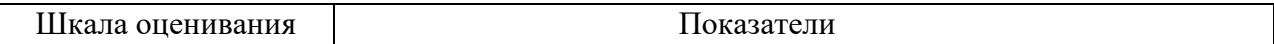

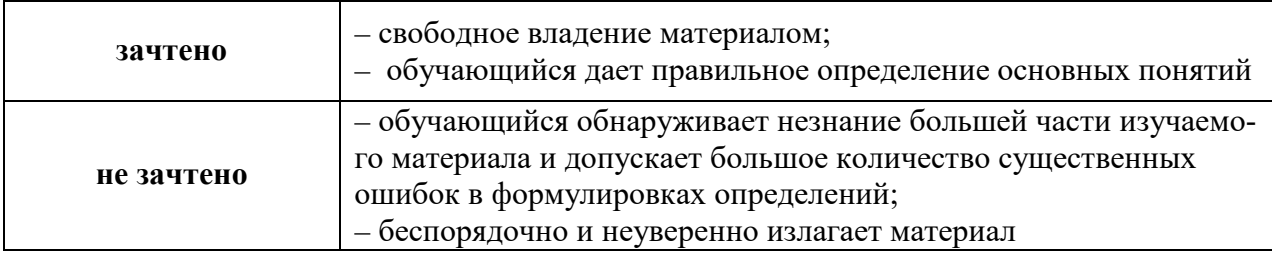

#### ФОНД ОЦЕНОЧНЫХ СРЕДСТВ ДЛЯ ПРОМЕЖУТОЧНОЙ АТТЕСТАЦИИ ПО ДИСЦИПЛИНЕ

### **1. Вид промежуточной аттестации – устный зачет**

#### **Перечень вопросов к зачету:**

- 1. Дать определение и привести особенности информационного общества;
- 2. Дать определение понятию «информация» и привести ее виды;
- 3. Дать определение понятию «информационный ресурс»;
- 4. Информатизация, ее основные задачи;
- 5. Информационный рынок, его сектора;
- 6. Привести примеры источников информации;
- 7. Перечислить категории пользователей АИС;
- 8. Дать определение понятию «информационные технологии»;
- 9. Поколения развития компьютеров и информационных технологий;
- 10. Привести классификацию информационных технологий;
- 11. Описать основные тенденции развития информационных технологий;
- 12. Привести виды компьютерной графики;
- 13. Привести области использования по видам деятельности и примеры решаемых задач с помощью программного обеспечения MathCAD;
- 14. Привести области использования по видам деятельности и примеры решаемых задач с помощью программного обеспечения Компас 3D.

#### **Критерииоценивания:**

- полнота и правильность ответа;
- степень осознанности, понимания изученного;
- языковое оформление ответа.

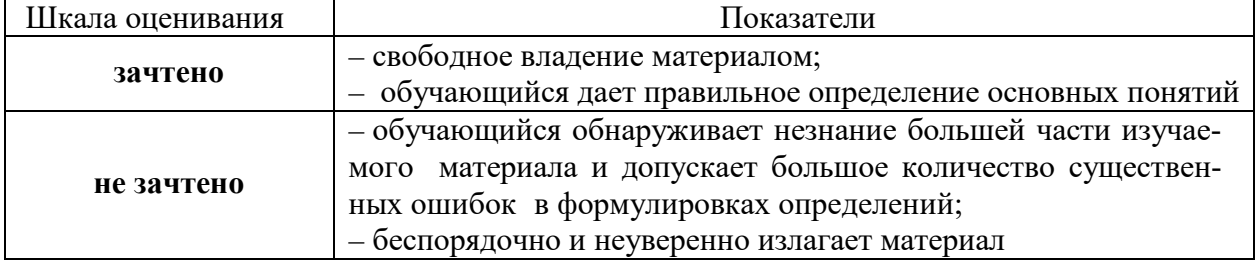

#### *Показатели и шкала оценивания:*

## 2. Вид промежуточной аттестации: зачёт (тестирование)

Тесты для промежуточной аттестации

Перечень примерных тестовых заданий для промежуточной аттестации (Вопросы для тестирования в системе "АСТ тест")

- 1. Информационная технология:
	- а) совокупность методов производственных процессов и программнотехнических средств для обработки данных
	- b) технология общения с компьютером
	- с) технология обработки данных на ЭВМ
	- d) технология ввода и передачи данных
	- е) технология описания информации
- 2. Общее программное обеспечение:
	- а) операционные системы, системы программирования, программы
	- b) технического обслуживания
	- с) система управления базами данных, экспертные системы, системы автоматизации
	- d) проектирования
	- e) Word, Excel, Microsoft Office идр.
	- f) совокупность приложений для обработки любых данных
	- g) совокупность универсальных пакетов прикладных программ
- 3. Пакетная технология:
	- а) работа в реальном времени
	- b) работа в режиме разделения времени
	- с) работа на ЭВМ без вмешательства пользователя
	- d) режим обработки удаленных данных
	- е) способ объединения данных в пакет
- 4. Стратегическая роль ИТ объясняется:
	- а) использованием сетей ЭВМ
	- **b**) их свойствами
	- с) способностью компьютеров обрабатывать, хранить, передавать информацию
	- d) возможностью установить компьютер на рабочем месте пользовате-ЛЯ
	- е) возможность обрабатывать и запоминать любые данные
- 5. Технологический процесс разрабатывается для:
- а) проектирования ЭИС
- b) обработки данных ЭИС
- с) и того и другого
- d) описания и последовательности операций обработки данных
- 6. Операционная система обеспечивает:
	- а) интерфейс пользователя с компьютером
	- **b**) обработку данных
	- с) работу в реальном времени
	- d) работу в режиме разделения времени
	- е) пакетную технологию на любом этапе
- 7. Контроль данных выполняется:
	- а) на предварительном этапе
	- **b**) на основном этапе
	- с) на любом этапе
	- d) на заключительном этапе
- 8. Информационные ресурсы:
	- а) совокупность данных любой природы
	- b) файлы данных
	- с) носители данных
	- d) операционные системы
	- е) базы данных
	- f) базы знаний
- 9. Многопользовательские операционные системы позволяют использовать:
	- а) сетевой режим работы
	- b) пакетный режим работы
	- с) режим разделения времени
	- d) реальное время
	- е) тиражирование профессиональных знаний посредством ИТ
	- f) формирование мирового рынка знаний
- 10. Что послужило основой первой информационной революции:
	- а) появление станков, паровых машин
	- b) возможность тиражирования знаний
	- с) необходимость учета в промышленности
	- d) появление ЭВМ
	- е) объединение компьютеров и средств связи в сетевую технологию

#### 11. Роль программирования:

- а) решать задачи на ЭВМ
- b) формализовать профессиональные знания
- с) обрабатывать информацию
- d) описывать данные
- е) записывать алгоритм решения
- 12. Термин "информатика" гибрид слов:
	- а) информация и математика
	- b) информатизация и математика
	- с) информация и автоматизация
	- d) информатизация и глобализация
	- е) информация и глобализация
- 13. Компьютер стал персональным из-за:
	- а) малых размеров
	- b) инструмента формализации знаний
	- с) введение в его конструкцию игровой компоненты
	- d) размещение на рабочем месте пользователя
	- е) размещения дома
- 14. Основой второй информационной революции послужило:
	- а) возможность персональных вычислений
	- b) формализация знаний
	- с) появление локальных и глобальных сетей
	- d) появление операционных сетей
	- е) появление пакетов прикладных программ
- 15. Информация становится стратегическим ресурсом посредством:
	- а) автоматизации обработки информации
	- b) проникновения знаний в наукоемкие изделия
	- с) распространение информации по сети
	- d) распространение информации посредствам наукоемкой продукции
	- е) страны зависят от источников информации
- 16. Информатизация общества это:
	- а) свободный доступа каждого к любым источникам информации
	- b) автоматизированная обработка любых данных, включая аудио видео информацию
	- с) удаленный обмен информацией
- d) тиражирование профессиональных знаний посредством ИТ
- е) формулирование мирового рынка знаний
- 17. Диалоговая технология
	- а) режим реального времени
	- b) режим разделения времени
	- с) пакетный режим обработки данных
	- d) режим обработки удаленных данных
	- е) пользовательский интерфейс
- 18. Сетевая технология:
	- а) удаленная диалоговая технология
	- b) удаленная пакетная технология
	- с) технология общения
	- d) технология обработки данных
	- е) способ передачи данных
- 19. Платформа определяет:
	- а) тип оборудования
	- b) тип программного обеспечения
	- с) тип операционной системы
	- d) общее программное обеспечение
	- е) прикладное программное обеспечение
- 20. Программное обеспечение:
	- а) совокупность программ систем обработки данных
	- b) совокупность алгоритмов обработки данных
	- с) и то и другое
	- d) совокупность операций системы и приложений
	- е) совокупность пакетов прикладных программ
- 21. Приложение:
	- а) общее программное обеспечение
	- b) пакет прикладных программ
	- с) и то и другое
	- d) система обработки данных
	- е) операционная система
	- f) система программирования
- 22. Фильтрация данных:
- a) упорядочение данных по ключу
- b) соединение данных по ключу
- c) выбор записей по критерию
- d) консолидация данных
- *23.* Анализ данных:
	- a) соединение частей в целое
	- b) разделение целого на части
	- c) выявление общих частей
	- d) экономико-математический метод обработки данных
	- e) синтез данных
- *24.* Достоверность данных:
	- a) отсутствие ошибок в данных
	- b) надежность сохранения данных
	- c) и то и другое
	- d) полнота данных
	- e) целостность данных
	- f) правильные данные
- *25.* Безопасность данных:
	- a) правильные данные
	- b) защита от искажения, копирования, несанкционированного доступа
	- c) обработка данных без ошибок
	- d) способ хранения данных
	- e) защита от вирусов
- *26.* Безопасность компьютерных систем:
	- a) защита от кражи, вирусов, неправильной работы пользователей, несанкционированного доступа
	- b) правильная работа компьютерных систем
	- c) обеспечение бессбойной работы компьютера
	- d) технология обработки данных
	- e) правильная организация работы пользователя
- *27.* Сортировкой данных называется:
	- a) упорядочение по ключу
	- b) выбор требуемых данных
	- c) группировка по ключу
	- d) разделение данных по ключу

#### $28$  Файп - это

- а) совокупность полей
- b) совокупность документов
- с) совокупность ключей
- d) совокупность записей
- 29. Ключ это
	- а) любое поле (реквизит)
	- b) поле или группа полей служащих для идентификации записей
	- с) группа полей в записи
	- d) имя записи
- 30. Визуальный контроль документов:
	- а) контроль с помощью видео-средств
	- b) просмотр документов глазами
	- с) специальный программный контроль
	- d) метод защиты данных
	- е) способ проверки данных
- 31. Тип интерфейса операционных систем, зависящий от алгоритма разделения времени.
	- а) командного
	- b) WIMP
	- $c)$  SILK
	- d) пользовательского
- 32. Технологический процесс состоит из:
	- а) операций
	- **b**) этапов
	- с) этапов и операций
	- d) режимов обработки данных
- 33. На этапе рабочего проектирования создается:
	- а) схема данных
	- **b)** меню действий
	- с) схема ресурсов систем
	- d) схема программ
	- е) схема взаимодействия программ
	- f) технологический процесс обработки данных

34. Операция корректировки выполняет . . . базы данных.

- а) визуализацию
- **b**) актуализацию
- с) модернизацию
- d) изменение
- е) упорядочение
- 35. Группировка выполняет . . . записей по ключу.
	- а) выборку
	- **b**) соединение
	- с) консолидацию
	- d) фильтрацию
- 36. Критерий появления информационных технологий на первом этапе их ЭВОЛЮНИИ:
	- а) экономия машинных ресурсов
	- b) формализация знаний
	- с) автоформализация знаний
	- d) автоматизация обработки данных
- 37. Пользовательский интерфейс это:
	- а) правила взаимодействия программ
	- b) правила общения пользователя с программами
	- с) набор команд операционной системы
	- d) правила общения пользователя с операционной системой
- 38. Навигация по приложению позволяет:
	- а) движение по одному пути приложения
	- b) выполнение любого действия
	- с) выполнение унифицированного действия
	- d) выполнение команды операционной системы
	- е) переход к другому приложению
- 39. Унифицированные действия одинаковы в:
	- a) системе WINDOWS
	- b) любом приложении
	- с) WINDOWS и приложениях, удовлетворяющих стандарту CUA
	- d) системах управления базами данных
	- е) системах принятия решений

40. В меню действий указывают:

- а) название функциональных клавиш
- **b**) название запросов
- с) название действий
- d) название приложений

#### $41$  WORD:

- а) графический процессор
- **b)** текстовый процессор
- с) средство подготовки презентаций
- d) табличный процессор
- е) редактор текста
- 42. EXCEL предназначен для обработки:
	- а) текстовой информации
	- b) графической информации
	- с) табличной информации
	- d) аудио информации
	- е) видео информации
- 43. ACCES реализует структуру данных:
	- а) реляционную
	- **b**) иерархическую
	- с) многослойную
	- d) линейную
	- е) однослойную

44. Пользовательский интерфейс зависит от:

- а) интерфейса операционной системы
- b) языка программирования приложения
- с) квалификации разработчика приложений
- d) унифицированных действий диалога
- е) меню действий

45. PowerPoint предназначен для подготовки:

- а) WEB-страниц
- **b**) презентаций
- с) сообщений электронной почты
- d) текстов лекций
- е) докладов

 $46$  Outlook:

- а) почтовая система
- b) диспетчер контрактов и заказчиков
- с) редактор деловой графики
- d) редактор текста
- е) табличный редактор

#### 47. FrontPage:

- а) система управления базой данных
- b) средство создания WEB-страниц
- с) средство подготовки презентаций
- d) средство сетевой передачи данных
- е) средство подготовки ресурсов

#### 48. Publisher:

- а) текстовый редактор
- b) настольная издательская система
- с) редактор изображения
- d) средство передачи данных
- е) средство передачи почтовых сообщений
- 49. Стандарт пользовательского интерфейса означает:
	- а) унифицированные действия пользователя
	- b) единые правила взаимодействия пользователя с любыми приложе-**НИЯМИ**
	- с) единые правила обработки данных в разных приложениях
	- d) навигацию по приложению
	- е) реализацию технологии OLE
- 50.В меню "файл" действие "сохранить" означает сохранить файл с:
	- а) указанием имени
	- **b**) без указания имени
	- с) автоматическим присвоением имени
	- d) с запросом имени у пользователя
	- е) любое
- 51. Действие "копирование" является:
	- а) унифицированным действием
	- b) уникальным действием приложения
	- с) навигацией по приложению

*52.*Действие "копирование" означает:

- a) копирование в буфер
- b) копирование в указанное место
- c) перемещение в указанное место
- d) размножение данных
- *53.*Панель приложения:
	- a) весь экран дисплея
	- b) часть экрана дисплея
	- c) место для сообщений приложения
	- d) пиктограмма приложения

*54.*Диалог можно изобразить:

- a) графом
- b) сетью
- c) меню
- d) схемой работы системы
- e) схемой взаимодействия программ

*55.*Схему обработки данных можно изобразить посредством:

- a) коммерческой графики
- b) иллюстративной графики
- c) научной графики
- d) когнитивной графики

*56.*Когнитивная графика обеспечивает построение:

- a) многомерных графиков
- b) эскизов
- c) математических формул
- d) зрительных образов
- *57.*Векторная графика обеспечивает построение:
	- a) геометрических фигур
	- b) рисунков
	- c) зрительных образов
	- d) различных формул
	- e) схем

*58.*Виртуальное устройство:

- а) устройство в сети
- b) моделируемый функциональный эквивалент устройства
- с) устройство ЭВМ
- d) носитель данных
- е) виртуальное устройство
- 59. Электронные таблицы позволяют обрабатывать:
	- а) цифровую информацию
	- b) текстовую информацию
	- с) аудио информацию
	- d) видео информацию

60. Технология OLE обеспечивает объединение документов созданных:

- а) любым приложением, удовлетворяющим стандарту CUA
- b) Оинформационными технологиями, в ходящими в интегрированный пакет
- с) электронным офисом
- d) любыми информационными технологиями
- 61. Пользовательский интерфейс обеспечивается:
	- а) приложением
	- b) технологией OLE
	- с) интеграцией приложений
- 62. Стандарт пользовательского интерфейса обеспечивает:
	- а) унификацию действий приложений
	- b) экономно времени пользователей, затрачиваемого на обучение
	- с) сокращение времени проектирования
	- d) унификацию приложений
	- е) унификацию проектов
- $63$ . Метол:
	- а) система принципов и приемов деятельности или познания
	- b) последовательность шагов решения
	- с) совокупность правил решения
	- d) алгоритм решения

## 64. РНОТО DRAW позволяет редактировать:

- а) сообщение электронной почты
- b) изображение и деловую графику
- c) тексты
- d) аудио информацию
- e) видео информацию

*65.*Электронная почта обеспечивает обмен:

- a) текстовыми и цифровыми данными
- b) аудио данными
- c) текстами программ
- d) видео данными

*66.*Сетевая операционная система реализует:

- a) управление ресурсами сети
- b) протоколы и интерфейсы
- c) управление серверами
- d) управление базами данных

*67.*Протокол:

- a) правила взаимодействия соседних уровней в одной системе
- b) правила взаимодействия одинаковых уровней в разных системах
- c) стандарт обмена данными
- d) интерфейс

*68.*Централизованные локальные сети используют:

- a) файл сервер
- b) сервер базы данных
- c) сетевой сервер
- d) терминальный сервер
- e) почтовый сервер

*69.*"Почтовый ящик" в сети ЭВМ:

- a) специально организационный файл для хранения корреспонденций
- b) специальный компьютер для передачи получения корреспонденций
- c) почтовый сервер
- d) почтовое сообщение

*70.*Распределения обработка данных:

- a) совокупность удаленных
- b) доступ к удаленным базам данных
- c) система управления базой данных
- d) сетевая система управления базой данных
- *71.*Технологии "клиент-сервер" клиент получает по запросу:
	- a) требуемый файл
	- b) требуемую порцию файла из базы
	- c) приложение
	- d) трафик
- *72.*Виртуальная локальная сеть:
	- a) объединение нескольких рабочих станций на время обслуживании клиентов
	- b) самостоятельная неизменная группа рабочих станций внутри локальной сети
	- c) изменяемая группа рабочих станций внутри локальной сети
	- d) интранет
- *73.*Скорость передачи данных по сети влияет на передачу
	- a) цифровых данных
	- b) аудио данных
	- c) текстовых данных
	- d) видео данных
- *74.*Технология "Клиент сервер", ориентированная на сетевую СУБД, реализует:
	- a) централизованный метод
	- b) дублирование
	- c) метод растление
	- d) смешанное распределение
- *75.*Какие сети появились первыми:
	- a) глобальные
	- b) локальные
	- c) региональные
	- d) виртуальные
	- e) интернет
	- f) интранет

#### *76.*Клиент:

- a) абонентская ЭВМ, выполняющая запрос к серверу
- b) приложение, выдающее запрос к базе данных
- c) запрос пользователя к удаленной базе данных
- d) локальная система управления базой данных

#### *77.*Сервер:

- a) устройство вывода
- b) специальная программа
- c) специализированный компьютер
- d) управляющая система
- e) специализированная операционная система

#### *78.*В сетях ЭВМ пакет:

- a) сообщение
- b) часть сообщения
- c) единица обмена данными
- d) совокупность заданий
- e) совокупность сообщений

#### *79.* Единицей обмена физического уровня сети является:

- a) байт
- b) бит
- c) сообщение
- d) пакет

*80.* Единицей обмена сетевого уровня сети является:

- a) байт
- b) бит
- c) сообщение
- d) пакет
- e) часть сообщения
- f) совокупность пакетов

## *81.* Протокол IP сети используется на

- a) физическом уровне
- b) канальном уровне
- c) сетевом уровне
- d) транспортном уровне
- e) сеансовом уровне
- f) уровне предоставления данных
- g) прикладном уровне
- *82.* Интерфейс:
- a) правила взаимодействия пользователя с компьютером
- b) правила взаимодействия разных уровней в одной системе
- c) правила взаимодействия одинаковых уровней в разных системах
- d) правила взаимодействия пользователя с приложением
- e) правила взаимодействия пользователя с операционной системой
- *83.* Прозрачность:
	- a) свойства управления данными
	- b) реализация принципа "умолчания" припередачи данных
	- c) свойства передающих материалов
	- d) свойства передачи данных
	- e) принцип составление программы
- *84.* Одно-ранговая сеть:
	- a) сеть ЭВМ клиентов
	- b) сеть серверов
	- c) сеть серверов и клиентов
	- d) сеть ЭВМ, каждая из которых может выполнить функции и клиентов и серверов
- *85.* Телеконференции и "доски объявлений" реализуется в режиме электронной почты:
	- a) групповом
	- b) индивидуальном
	- c) общем
	- d) пакетном
	- e) диалоговом
- *86.* Удаленная транзакция:
	- a) совокупность нескольких запросов к одному серверу
	- b) совокупность нескольких запросов к разным серверам
	- c) часть запроса
	- d) совокупность сообщений
	- e) совокупность пакетов

#### *87.*Инструментальные средства:

- a) EXCEL
- b) приложения
- c) ACCES
- d) операционная система
- e) сервер

#### *88.* Ядро СУБД:

- a) сервер баз данных
- b) внутренний интерфейс
- c) файл сервер
- d) внешний интерфейс
- e) инструментальные средства

#### *89.* Трафик сети:

- a) система управления сетью
- b) поток сообщений в сети
- c) система передачи сообщений
- d) совокупность пакетов
- e) совокупность заданий
- *90.* Платформа сервера баз данных:
	- a) операционная система клиента
	- b) сетевая операционная система
	- c) инструментальные средства
	- d) совокупность баз данных
	- e) совокупность файлов
- *91.* Мейнфрейм:
	- a) большая ЭВМ
	- b) локальная сеть
	- c) операционная система
	- d) система управления базой данных
	- e) сервер
- *92.* Прямое соединение клиента с сервером базы данных обеспечивает доступ посредством:
	- a) запроса локальной базы
	- b) запроса приложения клиента
	- c) запроса сетевой СУБД
	- d) транзакции локальной базы
	- e) транзакции приложение клиента
- *93.* Электронная почта обеспечивает:
	- a) хранение почтовых сообщений
	- b) перемену сообщений
	- c) фильтрацию сообщений
- d) обработку сообщений
- e) редактирование сообщений
- *94.* Корреспондент электронной почты может получить доступ к ... другого пользователя:
	- a) корзине получения
	- b) корзине отправления
	- c) корзине для мусора
	- d) почтовому ящику
	- e) компьютеру
- *95.* Посредствам on-line можно обратиться к адресату в ... режиме:
	- a) индивидуальном
	- b) групповом
	- c) общем
	- d) режиме телеконференции
	- e) диалоговом
	- f) пакетном
- *96.* В режиме off-line пользователь:
	- a) общается непосредственно с адресатом
	- b) передает сообщение одному адресату
	- c) посылает сообщение в почтовый сервер
	- d) передает сообщение нескольким адресатом
	- e) передает сообщение в диалоговом режиме
	- f) передает сообщение в пакетном режиме
- *97.* Запросы распределенной транзакции обрабатываются ...
	- a) одним сервером
	- b) разными серверами
	- c) сетевой системой управления базами
	- d) локальной сетью
	- e) электронной почтой
- *98.* Распределенный запрос обрабатывается ...
	- a) одним сервером
	- b) разными серверами
	- c) системой управления базами данных
	- d) сетевой системой управления базами данных
	- e) сетевой операционной системой

#### 99 Сетевая СУБД реализует метод распределения:

- а) централизованный
- b) дублированный
- с) расчленения
- d) смешанный

#### 100. Маршрут движения документов содержит:

- а) перечень исполнителей
- **b**) сроки исполнения
- с) логику передачу документа от одного исполнителя к другому
- d) список баз данных
- е) список приложений
- 101. Моделирование:
	- а) метод исследование на моделях
	- **b**) образ объекта
	- с) упрощенное представление оригинала
	- d) математические формулы
	- е) любое
- 102. Бизнес процесс:
	- а) совокупность взаимосвязанных операций (работ)
	- b) правило введение бизнеса
	- с) метод управление
	- d) менеджмент и маркетинг
- 103. Знания в сфере управления
	- а) новые идеи
	- **b**) открытие
	- с) Иинформация обладающая потенциалом для эффективного управления предприятиям
	- d) информация информационных хранилищ
- 104. Жизненный цикл документа определяет:
	- а) кто и что делает в процесс документа
	- b) описание применения документа в ходе делового процесса
	- с) мета данные
	- d) этапы обработки
- 105. Управления знаниями необходима для создания ...:
- а) интеллектуального капитала
- b) поддержки принятия решений
- с) корпоративных информационных систем
- d) автоматизированных систем управлений
- 106. Управления инновациями:
	- а) применения новых знаний для решений известных задач
	- b) применения новых знаний к новым задачам
	- с) внедрение новых идей
	- d) определение, куда вкладывать инвестиции
- 107. Система групповой работы обеспечивает выполнения:
	- а) офисной работы
	- b) поддержку коллективной работы в офисе
	- с) поддержку принятия решений
	- d) моделирование работы предприятий
	- е) быстрый поиск
	- f) обработку данных
	- g) размещение данных
	- h) передачу данных
- 108. Гипертекстовый документ аналы:
	- а) файла
	- **b**) директории
	- с) оболочки
	- d) каталога
- 109. Назначение корпоративной системы:
	- а) поддержка принятия решений
	- b) автоматизация внутренних задач управления
	- с) поддержание гипертекстовых баз данных
	- d) обеспечение сотрудников инструментами для работы
- 110. Наиболее перспективной в корпоративных системах является:
	- а) интрасеть
	- b) сеть "клиент сервер"
	- с) интрасеть с приложениями реального времени
	- d) многофункциональная корпоративная сеть
	- е) Интернет

#### Критерии и шкала оценивания выполнения тестовых заданий

Для перевода баллов в оценку применяется универсальная шкала оценки образовательных достижений.

Если обучающийся набирает

от 90 до 100% от максимально возможной суммы баллов - выставляется оценка «отлично»;

от 80 до 89% - оценка «хорошо»,

от 60 до 79% - оценка «удовлетворительно»,

менее 60% - оценка «неудовлетворительно».